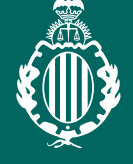

REAL ACADEMIA **VALENCIANA** DE JURISPRUDENCIA Y LEGISLACIÓN

## OCUPACIONES **5ª SESIÓN<br>
21 DE SEPTIEMBRE A LAS 19 HORAS<br>
OCUPACIONES**

ILEGALES DE INMUEBLES

**ponente**

*Dª. Matilde Cuena Casas* Catedrática de Derecho Civil de la Universidad **Complutense** 

**moderadora** *Dª. Carolina del Carmen Castillo Martínez* Académica de la RAVJL

• Para dar por superada la sesión deberá quedar constancia de la conexión desde el inicio de la

 **- Colegiados/as** deberán acceder a la web del ICAV (www.icav.es) a través de ACCESO

**- No colegiados/as** en la web del ICAV (www.icav.es) deberán clicar en el Menú

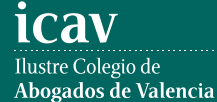

**La inscripción se efectuará a través de la página web del colegio www.icav.es en el apartado de formación, Oferta Formativa.**

Si al realizar la matriculación, no se recibe el correo electrónico que confirma la inscripción, rogamos se ponga en contacto con el Departamento de Formación.

## **SEPTIEMBRE**

*CONFERENCIA ON LINE y PRESENCIAL en el Salón de Actos del ICAV, Plaza de Tetuán 16-5ª Planta*